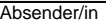

Gemeinde Efringen-Kirchen Rechnungsamt Hauptstraße 26

79588 Efringen-Kirchen

# **Antrag auf jährliche Zahlung der Grundsteuer gemäß § 28 Abs. 3 Grundsteuergesetz**

### **Antragsteller/in**

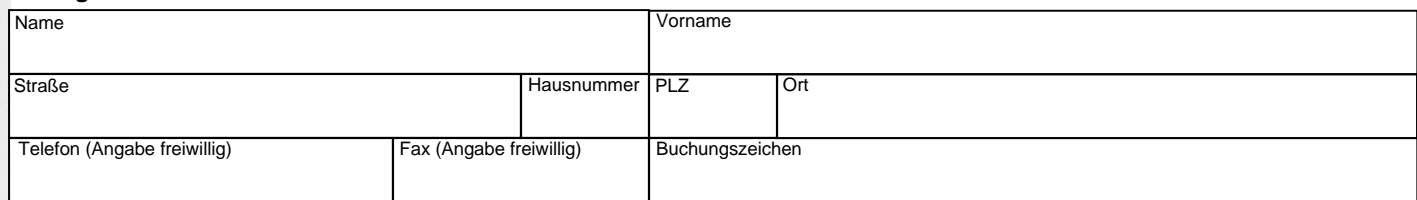

#### **Grundsteuerpflichtiges Grundstück**

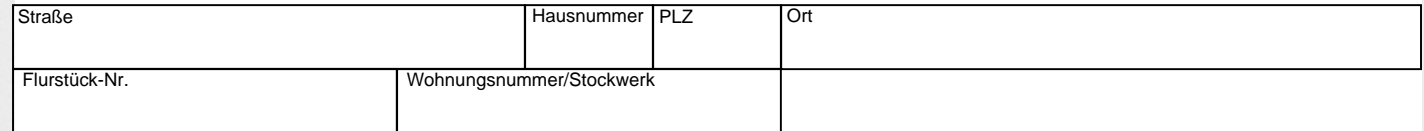

Ich beantrage, künftig die Grundsteuer in einem Jahresbetrag entrichten zu können. Mir ist bekannt, dass die Grundsteuer zum 01.07. eines jeden Jahres fällig wird. Änderungen sind nur zum Jahresende möglich und müssen mindestens drei Monate vorher beantragt werden.

#### **Ergänzungen/Bemerkungen**

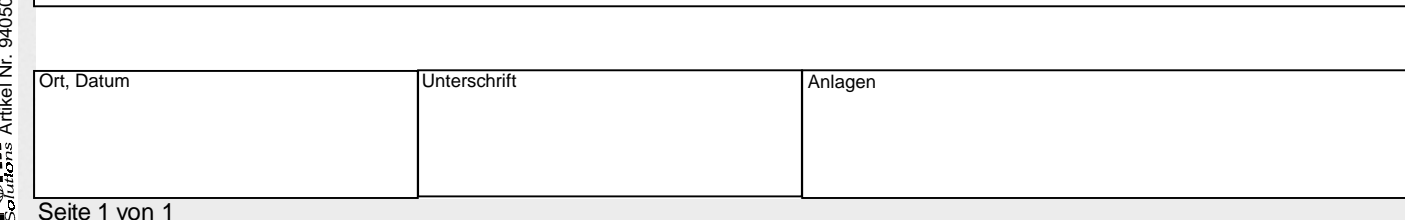

F@frm Form-Solutions E-Mail: into@form-solutions.de www.form-solutions.de<br>Solutions Artikel Nr. 940500 Telefon 07082/4131471 - Telefax 07082/4131477 Telefon 07082/4131471 - Telefax 07082/4131477 E-Mail: info@form-solutions.de www.form-solutions.de Artikel Nr. 940500 Form-Solutions

## Alle Eingaben löschen